# **Excel 2 B**

**Dr Chandresh Agrawal,nandini books**

 **Statistics as Easy as 1, 2, 3 with Microsoft Excel for Windows** Christian N. Madu,2003 This title has been written as a basic statistical applications book for non-statistics majors. It focuses on the use of Microsoft Excel Add-Ins function in analyzing basic statistical problems. It is intended for beginners, and it introduces statistical concepts in ways that may be relevant to practitioners. The data used throughout the book is based on responses to common social issues. This way, the book can be relevant to multiple users with different backgrounds. The topics covered include: questionnaire design, descriptive statistics; hypothesis testing; confidence interval estimation; nonparametric statistics; and simple and multiple regression analysis. of statistics. Students majoring in business, health sciences, and social sciences are also likely to find the book useful in understanding statistical concepts. Practitioners who may be interested in exploring the power of Microsoft Excel for statistical analysis should also find the book very useful.

 **Mastering Statistical Analysis with Excel** Prof Dr Balasubramanian Thiagarajan, In today's data-driven world, the ability to analyze and interpret data has become an essential skill for individuals and organizations alike. Statistical analysis, which involves using mathematical methods to analyze and draw conclusions from data, is one of the most powerful tools available for this purpose. While statistical analysis can be performed using various software programs, Microsoft Excel remains one of the most widely used tools for data analysis. Its user-friendly interface, versatile features, and widespread availability make it a popular choice for data analysis, especially for those who are new to statistical analysis. This book, "Mastering Statistical Analysis Using Excel," is designed to provide readers with a comprehensive guide to using Excel for statistical analysis. Whether you are a beginner or an experienced user of Excel, this book will help you master the fundamentals of statistical analysis and learn how to use Excel to

perform a wide range of statistical analyses. The book is organized into chapters that cover different statistical techniques, starting with basic descriptive statistics and progressing to more advanced techniques such as hypothesis testing, regression analysis, and ANOVA. Each chapter includes clear explanations of the concepts, step-by-step instructions for performing the analysis in Excel, and examples to illustrate how to apply the techniques to real-world data. Throughout the book, we focus on practical applications of statistical analysis, with a particular emphasis on using Excel to solve real-world problems. We also include tips and tricks for optimizing your use of Excel, including keyboard shortcuts, Excel functions, and add-ins that can help streamline your analysis. We believe that this book will be a valuable resource for anyone looking to improve their skills in statistical analysis using Excel. Whether you are a student, a business professional, or a researcher, the techniques and tools covered in this book will help you gain valuable insights from your data and make informed decisions based on your findings.

 Essentials Marianne B. Fox,Lawrence Metzelaar,Marianne Fox,2001-09 Just right for your level! Skills that are right for your needs. Instruction that is right for your level. The essentials series is your no-nonsense approach to learning Office XP applications at the basic, intermediate and advanced levels. Reinforce what you learn! Practice and reinforce skills with extensive end-of-project exercises. Checkout the extensive end-of-project exercises that emphasize hands-on-learning and reinforce skills while checking your comprehension. Fully customizable! Mix and match any project at any level on-line to target the skill sets you need to achieve your goals. Be sure to visit www.prenhall.com/essentials

 **Business Analysis with Microsoft Excel** Conrad Carlberg,2007-06-19 Whether you own a small business or work for a large corporation–whether you are looking for help making financial and business decisions–this book is for you. Business Analysis with Microsoft® Excel, Third Edition, provides in-depth

information that will streamline your use of the tools within Excel. Professional advice and guidance from an experienced author provide the answers to your most pressing questions: • What's the relationship between my cost of goods sold and my inventory? • How do I get Excel to keep these values up-to-date on my income statement and my balance sheet? • I have to track service quality over time. How can I automate that using Excel charts? • How can I forecast future demand for my products, based on prior sales results? • What's the difference between financial leverage and operating leverage? How do I calculate them using my financial records? • I need to project my financials for next year. Does Excel have a tool for that? What do I need to know to use it effectively? • How do I do all these things using the new Ribbon in Excel 2007? • What are the best ways to automate a connection between Excel and an external database? Category Spreadsheets Covers Applicable for versions of Microsoft Excel 97 to 2007 User Level Intermediate–Advanced More great stuff... is just a click away! • Sample journals and ledgers; examples of trial balances, income statements, and balance sheets • Custom functions, such as FIFO and LIFO, for inventory management • VBA routines that automate the creation of forecasts, quality control charts, and sales and marketing analysis • Statistical process control charts: P charts, Xand-S charts, X-and-MR charts • Forecasting tools: Seasonal smoothing and ARIMA model identification quote from the front cover "Conrad takes the time to give the readers an easy-to-follow step-by-step understanding of the material, accompanied by clear illustrations, making this an excellent book to learn the material. I recommend this book to anyone wanting to gain more expertise in using and manipulating business data from within Excel." –Bob Umlas, Excel MVP

 Microsoft Excel 2010 In Depth Bill Jelen,2010-06-25 Excel 2010 In Depth is the beyond-the-basics, beneath-the-surface guide for everyone who wants to streamline their work with Excel 2010, and get more done in less time. Legendary Excel expert Bill Jelen

provides specific, tested, proven solutions to the problems Excel users run into every day: challenges other books ignore or oversimplify. Jelen thoroughly covers all facets of working with Excel 2010, and adds new chapters on Excel Web App which allows multiple users to edit a spreadsheet simultaneously. New coverage also includes: Slicer, which offers dynamic filtering of PivotTables; Sparklines, which add data visualization to any cell; Calculation engine which improves the speed and accuracy of math, financial, and statistical functions; and the new version of Solver. As with all In Depth books, Excel 2010 In Depth presents comprehensive coverage, breakthrough techniques, exclusive shortcuts, quick access to information, troubleshooting help for tough problems, and real-world examples with nothing glossed over or left out. Step-by-step instructions with icons guide readers through essential tasks such as designing tables, entering data, importing external data, designing and executing queries, and designing data entry forms and printed reports. Additional chapters on advanced form and report design emphasize data entry efficiency and presentation clarity. By Bill Jelen, aka MrExcel, an Excel MVP and the principal behind the leading Excel website, MrExcel.com Covers all aspects of working with Excel 2010, from its updated Ribbon interface to its breakthrough collaboration and improved business intelligence For everyone who wants to get the most out of Excel 2010, from casual users to corporate professionals

 **Essentials of Excel, Excel VBA, SAS and Minitab for Statistical and Financial Analyses** Cheng-Few Lee,John Lee,Jow-Ran Chang,Tzu Tai,2016-11-24 This introductory textbook for business statistics teaches statistical analysis and research methods via business case studies and financial data using Excel, Minitab, and SAS. Every chapter in this textbook engages the reader with data of individual stock, stock indices, options, and futures. One studies and uses statistics to learn how to study, analyze, and understand a data set of particular interest. Some of

the more popular statistical programs that have been developed to use statistical and computational methods to analyze data sets are SAS, SPSS, and Minitab. Of those, we look at Minitab and SAS in this textbook. One of the main reasons to use Minitab is that it is the easiest to use among the popular statistical programs. We look at SAS because it is the leading statistical package used in industry. We also utilize the much less costly and ubiquitous Microsoft Excel to do statistical analysis, as the benefits of Excel have become widely recognized in the academic world and its analytical capabilities extend to about 90 percent of statistical analysis done in the business world. We demonstrate much of our statistical analysis using Excel and double check the analysis and outcomes using Minitab and SAS—also helpful in some analytical methods not possible or practical to do in Excel.

 Introduction to Biostatistical Applications in Health Research with Microsoft Office Excel and R Robert P. Hirsch,2021-02-17 The second edition of Introduction to Biostatistical Applications in Health Research delivers a thorough examination of the basic techniques and most commonly used statistical methods in health research. Retaining much of what was popular with the wellreceived first edition, the thoroughly revised second edition includes a new chapter on testing assumptions and how to evaluate whether those assumptions are satisfied and what to do if they are not. The newest edition contains brand-new code examples for using the popular computer language R to perform the statistical analyses described in the chapters within. You'll learn how to use Excel to generate datasets for R, which can then be used to conduct statistical calculations on your data. The book also includes a companion website with a new version of BAHR add-in programs for Excel. This new version contains new programs for nonparametric analyses, Student-Newman-Keuls tests, and stratified analyses. Readers will also benefit from coverage of topics like: Extensive discussions of basic and foundational concepts in statistical methods, including Bayes'

Theorem, populations, and samples A treatment of univariable analysis, covering topics like continuous dependent variables and ordinal dependent variables An examination of bivariable analysis, including regression analysis and correlation analysis An analysis of multivariate calculations in statistics and how testing assumptions, like assuming Gaussian distributions or equal variances, affect statistical outcomes Perfect for health researchers of all kinds, Introduction to Biostatistical Applications in Health Research also belongs on the bookshelves of anyone who wishes to better understand health research literature. Even those without a great deal of mathematical background will benefit greatly from this text.

 **MSEB MAHAGENCO Manager (HR) Dy.Manager (HR) Exam Ebook-PDF** Dr Chandresh Agrawal,nandini books,2022-03-24 SGN. The Ebook-PDF MSEB MAHAGENCO Manager (HR) Dy.Manager (HR) Exam Covers All Sections Of The Exam.

 Olympiad Champs Cyber Class 8 with Past Olympiad Questions Disha Experts,2018-11-19 "Olympiad Champs Cyber Class 8 with Past Olympiad Questions" is a complete preparatory book for Olympiad exams for Class 8. The book provides complete theory with Illustrations (real-life Images) along with fully solved Exercises in 2 levels. Level 1, is the beginner's level which comprises of MCQs like fillers, analogy and odd one out. Level 2 (advanced level) comprises of questions based on techniques like matching, chronological sequencing, picture, feature based, statement correct/ incorrect, integer based, puzzle, grid based, and much more. The Exercises have been empowered with Past Questions from various Olympiad Exams like NCO, GTSE, etc.

 **Physics with Excel and Python** Dieter Mergel,2023-01-01 This book is intended to serve as a basic introduction to scientific computing by treating problems from various areas of physics mechanics, optics, acoustics, and statistical reasoning in the context of the evaluation of measurements. After working through these examples, students are able to independently work on physical problems that they encounter during their studies. For every exercise, the author introduces the physical problem together with a data structure that serves as an interface to programming in Excel and Python. When a solution is achieved in one application, it can easily be translated into the other one and presumably any other platform for scientific computing. This is possible because the basic techniques of vector and matrix calculation and array broadcasting are also achieved with spreadsheet techniques, and logical queries and for-loops operate on spreadsheets from simple Visual Basic macros. So, starting to learn scientific calculation with Excel, e.g., at High School, is a targeted road to scientific computing. The primary target groups of this book are students with a major or minor subject in physics, who have interest in computational techniques and at the same time want to deepen their knowledge of physics. Math, physics and computer science teachers and Teacher Education students will also find a companion in this book to help them integrate computer techniques into their lessons. Even professional physicists who want to venture into Scientific Computing may appreciate this book.

 **Engineering with Excel** Ronald W. Larsen,2011-04 For introductory courses in Engineering and Computing Based on Excel 2007, Engineering with Excel, 3e takes a comprehensive look at using Excel in engineering. This book focuses on applications and is intended to serve as both a textbook and a reference for students.

 **Financial Modelling and Asset Valuation with Excel** Morten Helbæk,Ragnar Løvaas,Jon Olav Mjølhus,2013-07-18 Finance is Excel! This book takes you straight into the fascinating world of Excel, the powerful tool for number crunching. In a clear cut language it amalgamates financial theory with Excel providing you with the skills you need to build financial models for private or professional use. A comprehensive knowledge of modeling in Excel is becoming increasingly important in a competitive labour market. The chapters in part one start with the most basic Excel topics such as cell addresses, workbooks, basic formulas, etc. These chapters get more advanced through part one, and takes you in the end to topics such as array formulas, data tables, pivot tables, etc. The other parts of the book discusses a variety of subjects such as net present value, internal rate of return, risk, portfolio theory, CAPM, VaR, project valuation, asset valuation, firm valuation, loan, leasing, stocks, bonds, options, simulation, sensitivity analysis, etc.

 Learn Excel in 24 Hours Alex Nordeen,2020-10-31 Learn to automate Excel using VBA (Visual Basic for Applications) VBA is a event driven programming language and you can program any actions that you would do manually in an Excel. You can automate Excel using VBA to pull data from multiple sources, process data, generate reports and graphs and so much more. Called as Macros they help automate repetitive task. Here is what is included- Table Of Content Chapter 1: Introduction to Macros in Excel 1. What is a macro? 2. The importance of macros in Excel 3. What is VBA in a layman's language? 4. Macro Basics 5. Step by step example of recording macros in Excel 6. Enable Developer Option Chapter 2: Your Fist VBA in Excel 1. What is VBA? 2. Why VBA? 3. Personal & business applications of VBA in excel 4. Visual Basic for Applications VBA basics 5. Enable Developer Option 6. Step by step example of creating a simple EMI calculator in Excel Chapter 3: VBA Data Types, Variables & Constant 1. VBA Variables 2. Excel VBA Data-Types 3. Constant in VBA Chapter 4: VBA Arrays 1. What is an Array? 2. What are Advantages of arrays? 3. Types of arrays 4. VBA Array Demonstrated with Example 5. Testing our application Chapter 5: VBA Excel Form Control & Activex Control 1. Creating VBA Form/GUI controls in Excel 2. How to use ActiveX control in VBA 3. Prerequisite Chapter 6: VBA Arithmetic Operators Chapter 7: VBA String Operators Chapter 8: VBA Comparison Operators Chapter 9: VBA Logical Operators Chapter 10: Excel VBA Call a Subroutine 1. What is Subroutine? 2. Why use subroutines 3. Rules of naming subroutines and functions 4. Subroutine practical example Chapter 11: Excel VBA Function Tutorial: Return, Call, Examples Chapter 12: VBA Range Objects 1. What is VBA Range? 2. Introduction to Referencing Objects in VBA 3. How to refer to Excel VBA Range Object using Range property 4. Refer to a Single cell using the Worksheet.Range Property 5. Cell Property 6. Range Offset property

 Microsoft Office Advanced Concepts and Techniques Gary B. Shelly,Thomas J. Cashman,Misty Vermaat,1995-01-01

 Webster's New International Dictionary of the English Language, Based on the International Dictionary 1890 and 1900 William Torrey Harris,Frederic Sturges Allen,1911

 A Guide to Microsoft Excel 2007 for Scientists and Engineers Bernard Liengme,2008-11-27 Completely updated guide for scientists, engineers and students who want to use Microsoft Excel 2007 to its full potential. Electronic spreadsheet analysis has become part of the everyday work of researchers in all areas of engineering and science. Microsoft Excel, as the industry standard spreadsheet, has a range of scientific functions that can be utilized for the modeling, analysis and presentation of quantitative data. This text provides a straightforward guide to using these functions of Microsoft Excel, guiding the reader from basic principles through to more complicated areas such as formulae, charts, curve-fitting, equation solving, integration, macros, statistical functions, and presenting quantitative data. Content written specifically for the requirements of science and engineering students and professionals working with Microsoft Excel, brought fully up to date with the new Microsoft Office release of Excel 2007. Features of Excel 2007 are illustrated through a wide variety of examples based in technical contexts, demonstrating the use of the program for analysis and presentation of experimental results. Updated with new examples, problem sets, and applications.

**Mathematical Modeling with Excel** Brian

Albright,2009-07-31 Mathematical modeling is the use of applying mathematics to real-world problems and investigating important questions about their outcomes. Mathematical Modeling with Excel presents various methods used to build and analyze mathematical models in a format that students can quickly comprehend. Excel is used as a tool to accomplish this goal of building and analyzing the models. Ideal for math and secondary math education majors, this text presents a wide variety of common types of models, as well as some new types, and presents each in a unique, easy-tounderstand format. End-of-chapter exercises ask students to modify or refine the existing model, analyze it further, or adapt it to similar scenarios.

 **Intermediate Microeconomics with Microsoft Excel** Humberto Barreto,2009-06-15 This unique text uses Microsoft Excel® workbooks to instruct students. In addition to explaining fundamental concepts in microeconomic theory, readers acquire a great deal of sophisticated Excel skills and gain the practical mathematics needed to succeed in advanced courses. In addition to the innovative pedagogical approach, the book features explicitly repeated use of a single central methodology, the economic approach. Students learn how economists think and how to think like an economist. With concrete, numerical examples and novel, engaging applications, interest for readers remains high as live graphs and data respond to manipulation by the user. Finally, clear writing and active learning are features sure to appeal to modern practitioners and their students. The website accompanying the text is found at www.depauw.edu/learn/microexcel.

 Microsoft Word and Excel 2013/365 Theodor Richardson,2014-10-20 As part of the new Pocket Primer series, this book provides an overview of the major concepts and tutorial videos to use Word and Excel. The book serves as a starting point for deeper exploration of Word and Excel. The focus of this book is on using these two software packages and includes instruction for

Word 365, which includes both Word 2013 for Windows and Word 2011 for Macintosh. Features: Includes tutorial videos on the companion DVD Provides an overview of the most important Word and Excel techniques Contains Word and Excel graphics and animation effects

 **Essentials of Modern Business Statistics with Microsoft Excel** David Ray Anderson,Dennis J. Sweeney,Thomas Arthur Williams,2004 This new edition provides a brief introduction to business statistics that balances a conceptual understanding of statistics with the real-world application of statistical methodology. The latest version of Microsoft Excel is integrated throughout the text, showing step-by-step instructions and screen captures to enhance learning. The authors have been writing market-leading business statistics textbooks for over 20 years. This new edition contains the same learning features that have made ASW products best-sellers for years; features such as the problem-scenario approach, and real-world examples that introduce statistical techniques.

### **Excel 2 B** Book Review: Unveiling the Magic of Language

In a digital era where connections and knowledge reign supreme, the enchanting power of language has be more apparent than ever. Its ability to stir emotions, provoke thought, and instigate transformation is really remarkable. This extraordinary book, aptly titled "**Excel 2 B**," published by a highly acclaimed author, immerses readers in a captivating exploration of the significance of language and its profound effect on our existence. Throughout this critique, we will delve in to the book is central themes, evaluate its unique writing style, and assess its overall influence on its readership.

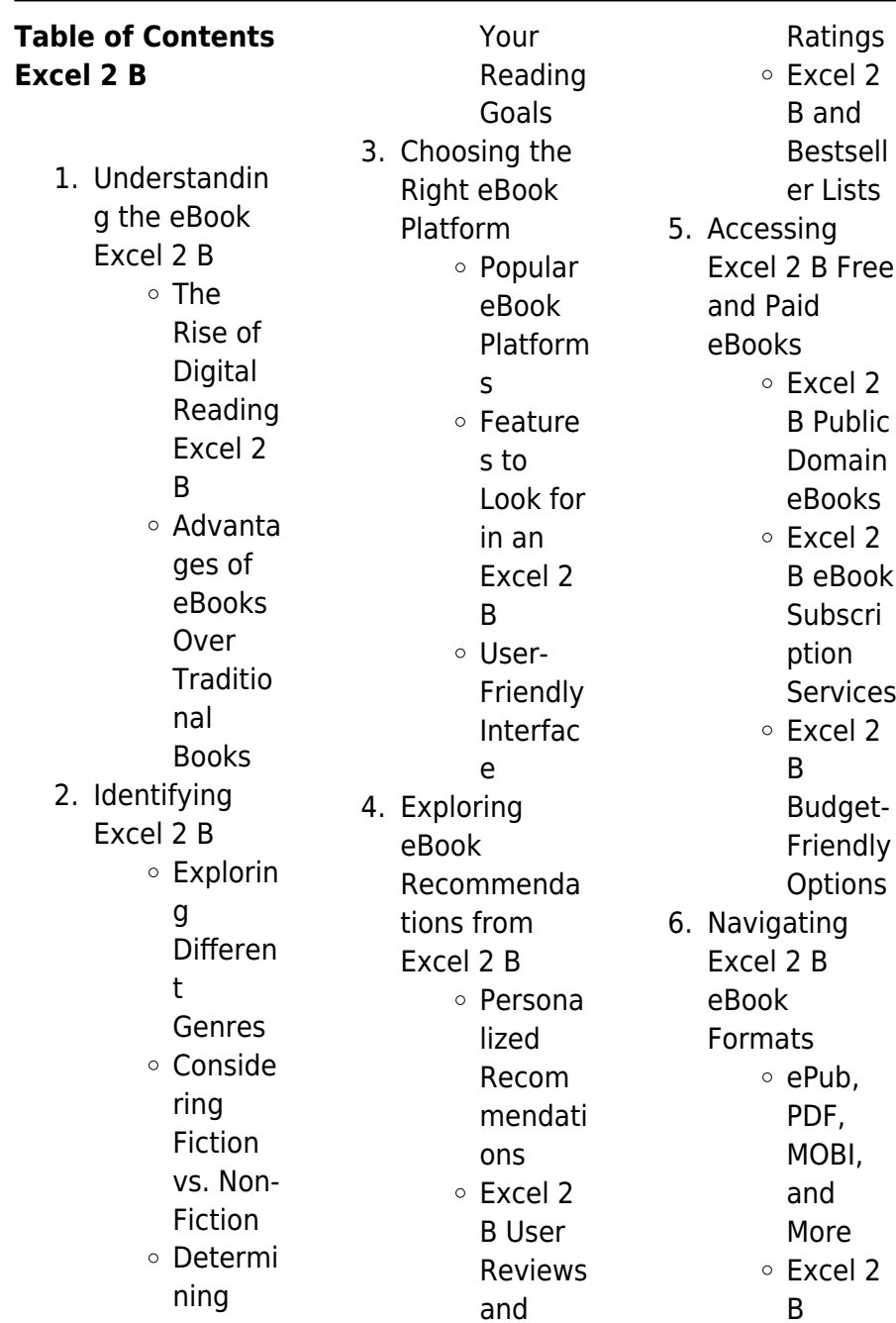

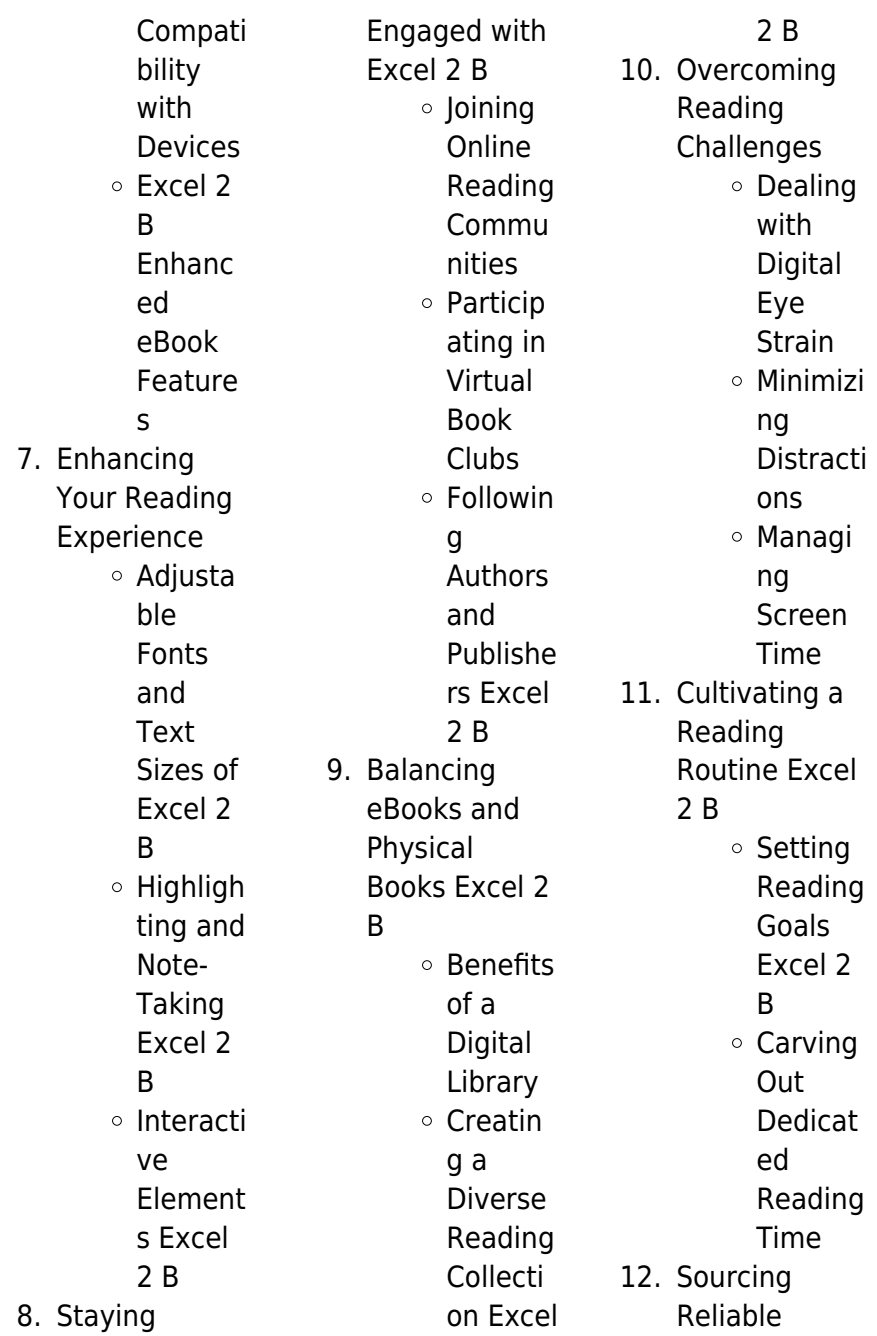

Information of Excel 2 B Fact-Checkin g eBook Content of Excel 2 B Distingu ishing Credible Sources 13. Promoting Lifelong Learning Utilizing eBooks for Skill Develop ment Explorin g Educati onal eBooks 14. Embracing eBook Trends Integrat ion of Multime dia Element s Interacti

d eBooks **Excel 2 B Introduction** In the digital age, access to information has become easier than ever before. The ability to download Excel 2 B has revolutionized the way we consume written content. Whether you are a student looking for course material, an avid reader searching for your next favorite book, or a professional seeking research papers, the option to download Excel 2 B has opened up a world of possibilities. Downloading Excel 2 B provides numerous

ve and Gamifie

advantages over physical copies of books and documents. Firstly, it is incredibly convenient. Gone are the days of carrying around heavy textbooks or bulky folders filled with papers. With the click of a button, you can gain immediate access to valuable resources on any device. This convenience allows for efficient studying, researching, and reading on the go. Moreover, the costeffective nature of downloading Excel 2 B has democratized knowledge. Traditional books and academic journals can be expensive, making it difficult for individuals with

limited financial resources to access information. By offering free PDF downloads, publishers and authors are enabling a wider audience to benefit from their work. This inclusivity promotes equal opportunities for learning and personal growth. There are numerous websites and platforms where individuals can download Excel 2 B. These websites range from academic databases offering research papers and journals to online libraries with an expansive collection of books from various genres. Many authors and publishers also upload their work to specific websites,

granting readers access to their content without any charge. These platforms not only provide access to existing literature but also serve as an excellent platform for undiscovered authors to share their work with the world. However, it is essential to be cautious while downloading Excel 2 B. Some websites may offer pirated or illegally obtained copies of copyrighted material. Engaging in such activities not only violates copyright laws but also undermines the efforts of authors, publishers, and researchers. To ensure ethical downloading, it is advisable to utilize reputable websites that prioritize the

legal distribution of content. When downloading Excel 2 B, users should also consider the potential security risks associated with online platforms. Malicious actors may exploit vulnerabilities in unprotected websites to distribute malware or steal personal information. To protect themselves, individuals should ensure their devices have reliable antivirus software installed and validate the legitimacy of the websites they are downloading from. In conclusion, the ability to download Excel 2 B has transformed the way we access information. With the convenience, cost-effectiveness,

and accessibility it offers, free PDF downloads have become a popular choice for students, researchers, and book lovers worldwide. However, it is crucial to engage in ethical downloading practices and prioritize personal security when utilizing online platforms. By doing so, individuals can make the most of the vast array of free PDF resources available and embark on a journey of continuous learning and intellectual growth.

## **FAQs About Excel 2 B Books**

**What is a Excel 2 B PDF?** A PDF (Portable Document

Format) is a file format developed by Adobe that preserves the layout and formatting of a document, regardless of the software, hardware, or operating system used to view or print it. **How do I create a Excel 2 B PDF?** There are several ways to create a PDF: Use software like Adobe Acrobat, Microsoft Word, or Google Docs, which often have built-in PDF creation tools. Print to PDF: Many applications and operating systems have a "Print to PDF" option that allows you to save a document as a PDF file instead of printing it on paper. Online converters: There are various online tools that can

convert different file types to PDF. **How do I edit a Excel 2 B PDF?** Editing a PDF can be done with software like Adobe Acrobat, which allows direct editing of text, images, and other elements within the PDF. Some free tools, like PDFescape or Smallpdf, also offer basic editing capabilities. **How do I convert a Excel 2 B PDF to another file format?** There are multiple ways to convert a PDF to another format: Use online converters like Smallpdf, Zamzar, or Adobe Acrobats export feature to convert PDFs to formats like Word, Excel, IPEG, etc. Software like Adobe Acrobat, Microsoft Word, or

export or save PDFs in different formats. **How do I password-protect**

other PDF editors

# **a Excel 2 B PDF?**

Most PDF editing software allows you to add password protection. In Adobe Acrobat, for instance, you can go to "File" -> "Properties" -> "Security" to set a password to restrict access or editing capabilities. Are there any free alternatives to Adobe Acrobat for working with PDFs? Yes, there are many free alternatives for working with PDFs, such as: LibreOffice: Offers PDF editing features. PDFsam: Allows splitting, merging, and editing PDFs. Foxit Reader: Provides basic PDF viewing

capabilities. How do I compress a PDF file? You can use online tools like Smallpdf, ILovePDF, or desktop software like Adobe Acrobat to compress PDF files without significant quality loss. Compression reduces the file size, making it easier to share and download. Can I fill out forms in a PDF file? Yes, most PDF viewers/editors like Adobe Acrobat, Preview (on Mac), or various online tools allow you to fill out forms in PDF files by selecting text fields and entering information. Are there any restrictions when working with PDFs? Some PDFs might have restrictions set by their creator, such as password

protection, editing restrictions, or print restrictions. Breaking these restrictions might require specific software or tools, which may or may not be legal depending on the circumstances and local laws.

### **Excel 2 B :**

The Ultimate Jazz Fake Book - C Edition Buy the official Hal Leonard Fake Book, 'The Ultimate Jazz Fake Book - C Edition' (Sheet Music) The Ultimate Jazz Fake Book (Fake Books) C ... (Fake Book). This must-own collection includes 635 songs spanning all jazz styles from more than 9 decades from traditional to swing to modern jazz, ... Ultimate

Jazz Fake Book : B Flat/No 240080 The Ultimate Jazz Fake Book includes: \* More than 625 songs important to every jazz library \* Carefully chosen chords with some common practice chord ... Ultimate Jazz Fake Book C Edition Ultimate Jazz Fake Book C Edition. Sale price\$49.99. SKU: 00240079. Fake Book Series The Ultimate Jazz Fake Book C Edition Series: Fake Book Composer: Various 49.99 ... The Ultimate Jazz Fake Book B-flat Edition. The Ultimate Jazz Fake Book B ... The Ultimate Jazz Fake Book (C Edition) (HL-00240079) The Ultimate Jazz Fake Book (C Edition) - This must-own collection includes

635 songs spanning all jazz styles from more than 9 decades – from traditional ... The Ultimate Jazz Fake Book - C Edition Fake Book The Ultimate Jazz Fake Book - C Edition Fake Book ... Offer available through 11/30/23. Learn More. Default Title. The Ultimate Jazz Fake Book - ... The Ultimate Jazz Fake Book by Various Composers Buy The Ultimate Jazz Fake Book by Various Composers at jwpepper.com. Piano/Vocal Sheet Music. This mustown collection includes more than 625 songs spa. Jazz & Misc Fake Books Jazz & Misc Fake Books ; Ultimate Jazz Fakebook C Edition · 5263600 · C Instrument ·

\$49.99 ; Real Book Volume 1 · 21441300 · CD-ROM · \$29.99 ; Real Book Volume 2 ... Financial Accounting: IFRS Edition by Weygandt, Jerry J. Returns. Returnable until Jan 31, 2024 ; Payment. Secure transaction ; Publisher, Wiley; 2nd edition (July 24, 2012) ; Language, English ; Hardcover, 840 pages. Financial Accounting , IFRS Edition 2nd... by Donald E. Kieso An authoritative financial accounting book that provides a balance between conceptual and procedural coverage. Financial Accounting using IFRS, 2e Welcome to the second edition of Financial Accounting using

IFRS. We wrote this book to equip students with the accounting techniques and insights necessary ... Financial Accounting, IFRS Edition, 2nd Edition While there is a growing interest in IFRS within the US, interest outside the US has exploded. Weygandt's 2nd edition of Financial Accounting: IFRS ... Financial Accounting, IFRS Edition: 2nd Edition Financial Accounting, IFRS Edition: 2nd Edition · Author: Jerry J. Weygandt; Paul D. Kimmel; Donald E. Kieso · Publisher: John Wiley & Sons · ISBN: ... Intermediate Accounting: IFRS Edition, 2nd Edition [Book] The

emphasis on fair value, the proper accounting for financial instruments, and the new developments related to leasing, revenue recognition, and financial ... Soluciones financial accounting IFRS 2e th chapter 2 Solutions to all exercises, questions and problems of Financial Accounting IFRS 2e th chapter 2. chapter the recording process assignment classification ... Financial Accounting , IFRS Edition The book addresses every accounting topic from the perspective of IFRS and includes examples based on international

companies. Following the reputation for ... Financial Accounting IFRS Edition 2nd Edition by ... Financial Accounting IFRS Edition 2nd Edition by Weygandt Kimmel and Kieso chapter 4 solution chapter completing the accounting cycle assignment ... Financial Accounting , IFRS Edition IFRS Edition - Chegg Financial Accounting , IFRS Edition2nd edition ; Edition: 2nd edition ; ISBN-13: 978-1118285909 ; Format: Hardback ; Publisher: Wiley (7/24/2012) ; Copyright: 2013. Fiat Ducato Workshop Manual 2006 - 2017 Free Factory ... Download a free pdf Fiat Ducato workshop

manual / factory service manual / repair manual for cars built between 2006 - 2017. Fiat Ducato Workshop Manual Download Fill Fiat Ducato Workshop Manual Download, Edit online. Sign, fax and printable from PC, iPad, tablet or mobile with pdfFiller ✓ Instantly. Try Now! Repair manuals and video tutorials on FIAT DUCATO FIAT DUCATO manual pdf free download. How to change fuel filter on FIAT ... Repair instructions for FIAT DUCATO 2020. Free download PDF. 1.9 MB. Step-by-step ... Fiat Ducato Repair & Service Manuals (62 PDF's ... Workshop Manuals,0 Ducato Owners Manuals ... manuals) is

available to download for free in PDF format. How to download a Fiat Ducato Repair Manual (for any year). Fiat Ducato 2006-2017 Workshop Repair Manual Download ... Fiat Ducato PDF workshop repair manual Download As used by Fiat garages worldwide. Repair, Service, Wiring Diagrams etc. Instant Download. Fiat Ducato Service Repair Manuals | Free Download Free Online Pdf for Fiat Ducato Workshop Manuals , Fiat Ducato OEM Repair Manuals, Fiat Ducato Shop Manuals, Fiat Ducato Electrical Wiring Diagrams (EWD). Fiat Ducato workshop manual Nov 28, 2021 —

Their FAQs seem to suggest that the normal Free downloads are still available with waiting time, speed limits etc. although everything is brought with ... Repair manuals - Fiat Ducato II fiatducato-citroenjumper-peugeotboxer-repairmanual-1994-2002. pdf, 1994-fiatducato-repairmanual.pdf, ducatozf-4hp20 transmission-repairmanual.pdf, ... Fiat Ducato Workshop Manual 2.2L and 3.0L HDi 2006 To ... Fiat\_Ducato\_Worksh op Manual 2.2L an d\_3.0L\_HDi\_2006\_to \_2017 - Read book online for free. manuel de réparation moteur 2.2 ford puma fiat ducato citroen ... Fiat Ducato

1981-1993 Workshop Repair Manual Download ... Fiat Ducato 1981-1993 Workshop Manual Download PDF. Covers all Service, Repair, Maintenance, Wiring Diagrams. Instant Download.

Best Sellers - Books

::

[nec dt300 series](https://www.freenew.net/primo-explore/uploaded-files/?k=Nec_Dt300_Series_Phone_User_Guide_For_Setting_Time.pdf) [phone user guide](https://www.freenew.net/primo-explore/uploaded-files/?k=Nec_Dt300_Series_Phone_User_Guide_For_Setting_Time.pdf) [for setting time](https://www.freenew.net/primo-explore/uploaded-files/?k=Nec_Dt300_Series_Phone_User_Guide_For_Setting_Time.pdf) [national](https://www.freenew.net/primo-explore/uploaded-files/?k=National-Occupational-Therapy-Certification-Exam-Review-And-Study-Guide-By-Rita-Cottrell.pdf) [occupational](https://www.freenew.net/primo-explore/uploaded-files/?k=National-Occupational-Therapy-Certification-Exam-Review-And-Study-Guide-By-Rita-Cottrell.pdf) [therapy certification](https://www.freenew.net/primo-explore/uploaded-files/?k=National-Occupational-Therapy-Certification-Exam-Review-And-Study-Guide-By-Rita-Cottrell.pdf) [exam review and](https://www.freenew.net/primo-explore/uploaded-files/?k=National-Occupational-Therapy-Certification-Exam-Review-And-Study-Guide-By-Rita-Cottrell.pdf) study quide by rita [cottrell](https://www.freenew.net/primo-explore/uploaded-files/?k=National-Occupational-Therapy-Certification-Exam-Review-And-Study-Guide-By-Rita-Cottrell.pdf) [new progress in](https://www.freenew.net/primo-explore/uploaded-files/?k=New-Progress-In-Junior-Mathematics-2b.pdf) [junior mathematics](https://www.freenew.net/primo-explore/uploaded-files/?k=New-Progress-In-Junior-Mathematics-2b.pdf) [2b](https://www.freenew.net/primo-explore/uploaded-files/?k=New-Progress-In-Junior-Mathematics-2b.pdf) [narnia voyage of](https://www.freenew.net/primo-explore/uploaded-files/?k=Narnia-Voyage-Of-The-Dawn-Treader.pdf)

[the dawn treader](https://www.freenew.net/primo-explore/uploaded-files/?k=Narnia-Voyage-Of-The-Dawn-Treader.pdf) [neither here nor](https://www.freenew.net/primo-explore/uploaded-files/?k=Neither-Here-Nor-There-Travels-In-Europe.pdf) [there travels in](https://www.freenew.net/primo-explore/uploaded-files/?k=Neither-Here-Nor-There-Travels-In-Europe.pdf) [europe](https://www.freenew.net/primo-explore/uploaded-files/?k=Neither-Here-Nor-There-Travels-In-Europe.pdf) [myaccountinglab](https://www.freenew.net/primo-explore/uploaded-files/?k=Myaccountinglab-Quiz-Answers.pdf) [quiz answers](https://www.freenew.net/primo-explore/uploaded-files/?k=Myaccountinglab-Quiz-Answers.pdf) [new day has come](https://www.freenew.net/primo-explore/uploaded-files/?k=New-Day-Has-Come-By-Celine-Dion.pdf) [by celine dion](https://www.freenew.net/primo-explore/uploaded-files/?k=New-Day-Has-Come-By-Celine-Dion.pdf) [new holland 575](https://www.freenew.net/primo-explore/uploaded-files/?k=New-Holland-575-Manual.pdf) [manual](https://www.freenew.net/primo-explore/uploaded-files/?k=New-Holland-575-Manual.pdf) [new holland 499](https://www.freenew.net/primo-explore/uploaded-files/?k=new_holland_499_operators_manual.pdf) [operators manual](https://www.freenew.net/primo-explore/uploaded-files/?k=new_holland_499_operators_manual.pdf) [nectar in a sieve](https://www.freenew.net/primo-explore/uploaded-files/?k=nectar_in_a_sieve_audiobook.pdf) [audiobook](https://www.freenew.net/primo-explore/uploaded-files/?k=nectar_in_a_sieve_audiobook.pdf)